## Statistics and Data Analysis Suggested Solution for Homework 3

Instructor: Ling-Chieh Kung Department of Information Management National Taiwan University

1. The following R codes solve this problem:

 $x \leftarrow c(1, 2, 3, 4)$ p <- c(0.5, 0.25, 0.125, 0.125) barplot(p, names.arg = x, xlab = "x", ylab = "Probability") # (a)  $mu.x \leftarrow sum(x * p) # (b)$ var.x <- sum( $(x - mu.x)^2 * p$ ) # (c)  $sd.x \leftarrow sqrt(var.x) # (d)$ 

(a) The probability distribution is depicted in Figure 1.

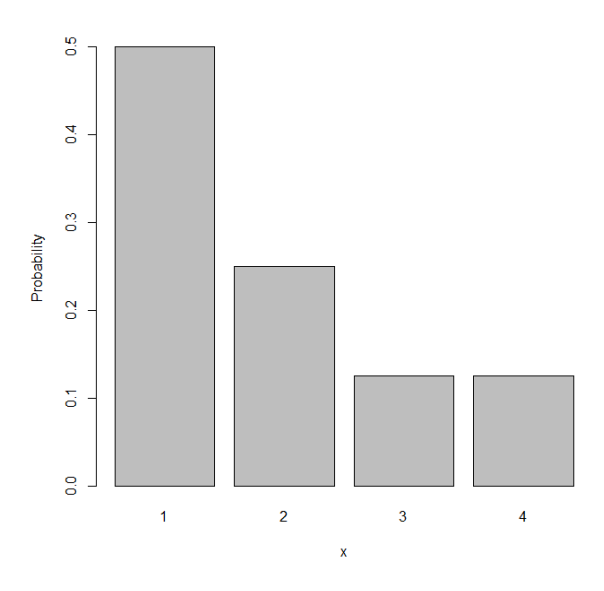

Figure 1: Probability distribution for Problem 1a

- (b)  $\mathbb{E}[X] = 1.875$ .
- (c)  $Var(X) = 1.109$ .
- (d) The standard deviation is  $\sqrt{1.109} = 1.053$ .

2. (a) 
$$
Pr(X = 3) = 0
$$
.

- (b)  $Pr(X \ge 20) = 0$ .
- (c)  $Pr(X \ge 6) = 0.4$ .
- (d)  $Pr(2 \le X \le 7) = 0.5$ .
- (e) The pdf of X is  $f(x) = 0.1$  for all  $x \in [0, 10]$ .
- 3. (a) The 10 integers between 1 and 10 are randomly drawn in order in a nonrepeating manner. In effect, the 10 integers between 1 and 10 are randomly permuted.
	- (b) Now the 10 integers are randomly randomly drawn in a repeating manner. Some values may show up for multiple time while some others do not show up.
- (c) sample $(1:42, 1)$  and sample $(1:42, 3)$ .
- 4. Yes, especially when trial is set to a large number.
- 5. Let  $X_1, X_2,$  and  $X_3$  be the outcome of rolling three fair dices. What is the probability distribution of  $Y = X_1 + X_2 + X_3$ ?
	- (a) 3, 4, 5, ..., and 18.
	- (b) Each time we conduct this experiment by running these codes, we see a figure similar to Figure 2. It is more likely to see values close to 11.

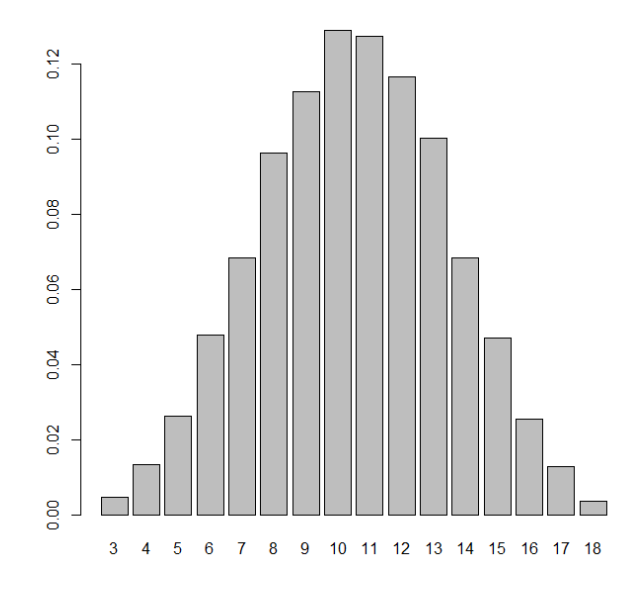

Figure 2: Probability distribution for Problem 5b

- 6. We have used the R function  $\text{pnorm}(q, \text{mean}, \text{sd})$  to calculate the *left-tail probability* of normal distributions. Let's do some more practices.
	- (a)  $Pr(X \le 7) = 0.067$ . This can be found by executing pnorm (7, 10, 2).
	- (b)  $Pr(X \ge 13) = 0.067$ . This can be found by executing 1 pnorm(13, 10, 2).
	- (c)  $Pr(120 \le X \le 170) = 0.219$ . This can be found by executing pnorm(170, 200, 50) pnorm(120, 200, 50).
	- (d) Pr  $\left(\frac{120-200}{50}\right)$  $\frac{-200}{50} \le Z \le \frac{170 - 200}{50}$  = 0.219. In fact, we have

$$
\Pr\left(\frac{a-200}{50} \le Z \le \frac{b-200}{50}\right) = \Pr(a \le X \le b)
$$

for any a and b.

- 7. Besides pnorm(), there are other functions related to the normal distribution:
	- (a) To make the output look more like a normal distribution, we may increase the value of the first argument. For example, using 10000 will make the output quite like a normal distribution.
	- (b) We will see that p is 0.05.
	- (c)  $Pr(X \le x) = 0.8$  when  $x = 88.416$ . This can be found by executing  $qnorm(0.8, 80, 10)$ .
- 8. The daily demand of a product  $X \sim \text{ND}(80, 10)$ . At the end of each day, you place an order to order q units from your supplier. The products will be ready at your store the next morning. Unsold products will become valueless.
- (a) The probability is  $0.067$ . This can be found by executing  $1 \text{pnorm}(95, 80, 10)$ .
- (b) Find the minimum integer  $q$  that achieves a 90% service level is 93. To see this, note that qnorm(0.9, 80, 10) returns 92.816. Therefore, the smallest integer that satisfies our requirement is 93.
- (c) The correspondences between order quantities and service levels are illustrated in

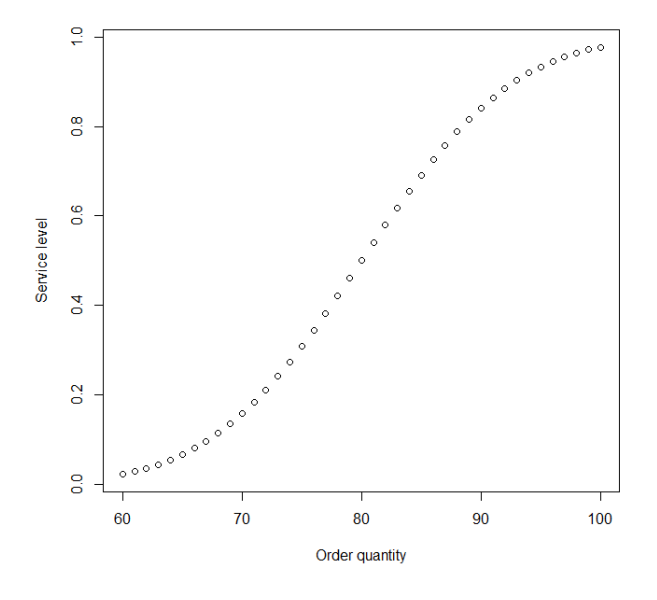

Figure 3: Probability distribution for Problem 8c

This figure can be generated by the following R codes:

 $q \leftarrow 60:100$ s <- pnorm(q, 80, 10)  $plot(x = q, y = s, xlab = "Order quantity", ylab = "Service level")$ 

(d) The R code that solves Part (b) is  $q[\min(\text{which}(s \geq 0.9))]$ , where q and s have been defined in Part (c).